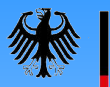

## Der Dokumentengenerator

#### Office-Suite-unabhängiges Erstellen von Verfügungen und Schreiben

Regierungsdirektor Johannes Weichert Leiter der Referats Informationstechnik im Bundesministerium der Justiz Tel. 01888 580 9723 / Fax. 01888 10 580 9723 weichert-jo@bmj.bund.de

### Was macht der DokTor?

- Erzeugen von Verfügungen
- Unterstützung von standardisierten Verfügungsschritten
- Generieren von Reinschriften aus Verfügungen
- Gewährleistung eines einheitlichen Schriftbildes (Corporate Design)

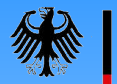

# Wie ist der DokTor entstanden?

- Entwicklung im Rahmen des Projektes "OSS-Desktop im BMJ"
- Ablösung einer historisch gewachsenen Windows-Lösung (VBA-Makro, MS-Access-Datenhaltung) - nicht lauffähig unter Linux / **OpenOffice**
- DokTor ist freie Software (GPL-Lizenz)

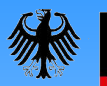

### Anforderungen

• Unabhängig

vom Betriebssystem, von der Office-Suite und vom Hersteller

• Einfach zu pflegen

geringer Administrationsaufwand und Anpassungsaufwand

• Anwenderfreundlichkeit

leicht zu erlernen und zu bedienen

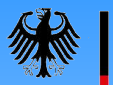

## Lösung: Unabhängigkeit

- Java Applikation
- Dokumentenaustausch möglich über
	- $-$  MS-Office 97, 2000, XP und 2003
	- Open Office 1.x, 2.0
	- Star Office 7, 8
- Einheitliches Dokumentenformat

# Lösung: Pflegeleichtigkeit

- Einfache Installation und Update-Pflege
- zentrale Konfiguration möglich
- Layout neuer Dokumentvorlagen mit gängiger Textverarbeitung möglich

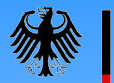

# Lösung: Anwenderfreundlichkeit

- Aufruf des DokTors über die Office-Menüleiste oder Symbolleiste
- Adressdaten und Organisationsstruktur unmittelbar verfügbar
- automatisierte Reinschrifterstellung
- funktional an herkömmlicher Lösung orientiert

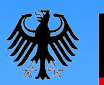

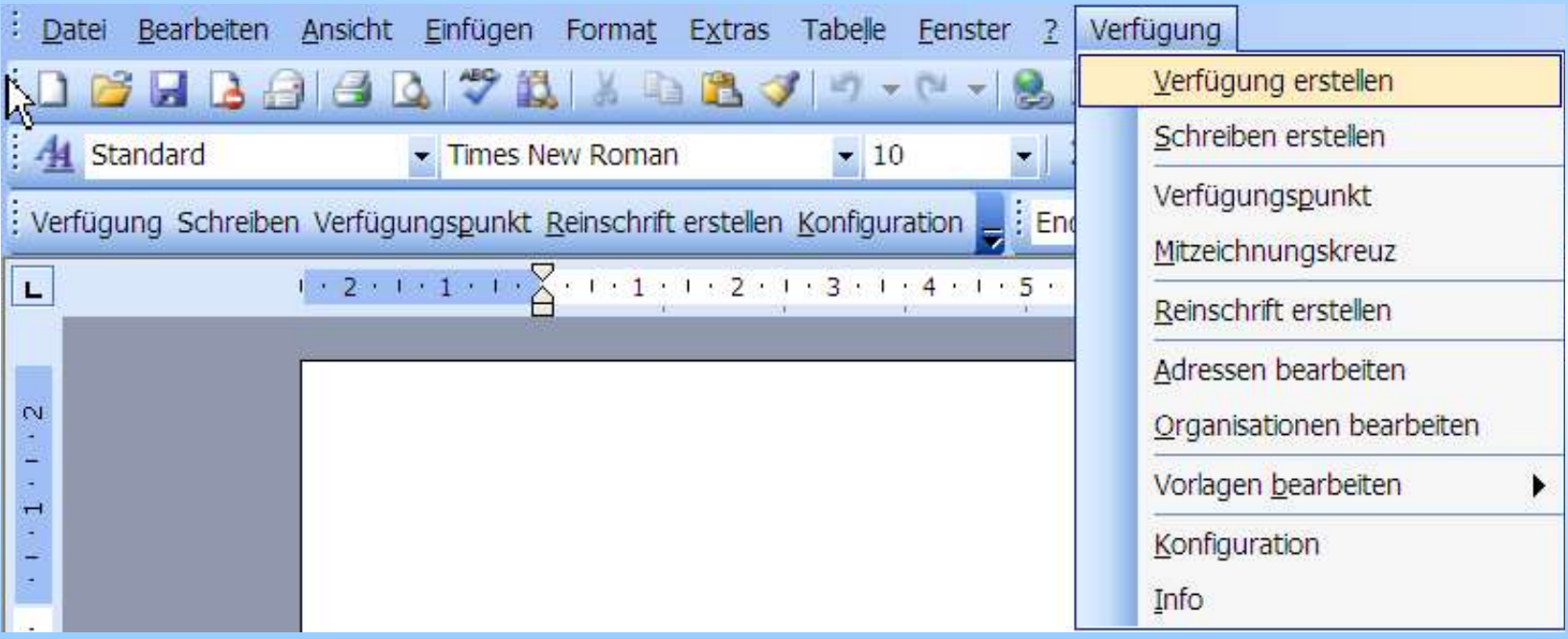

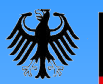

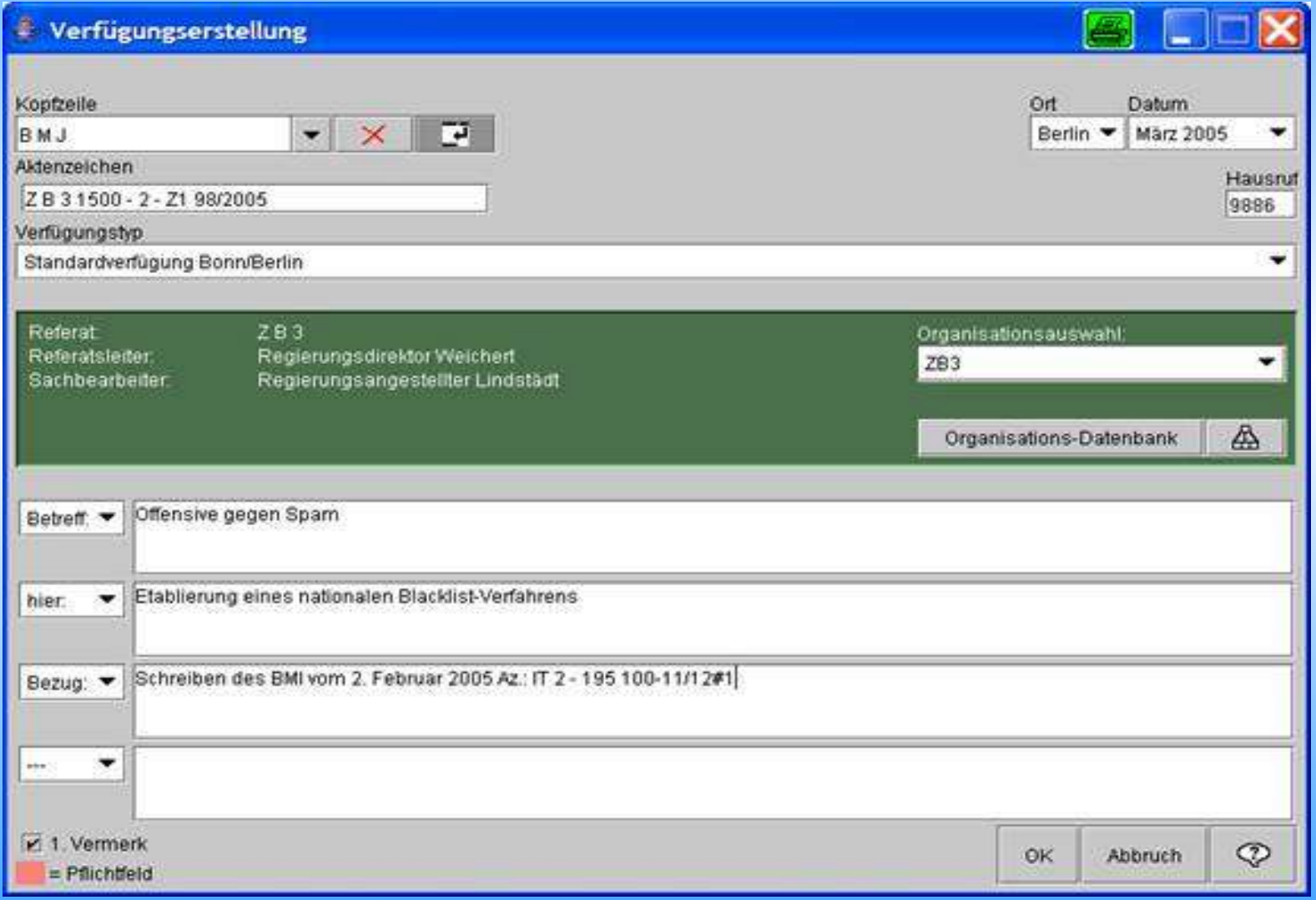

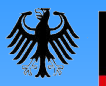

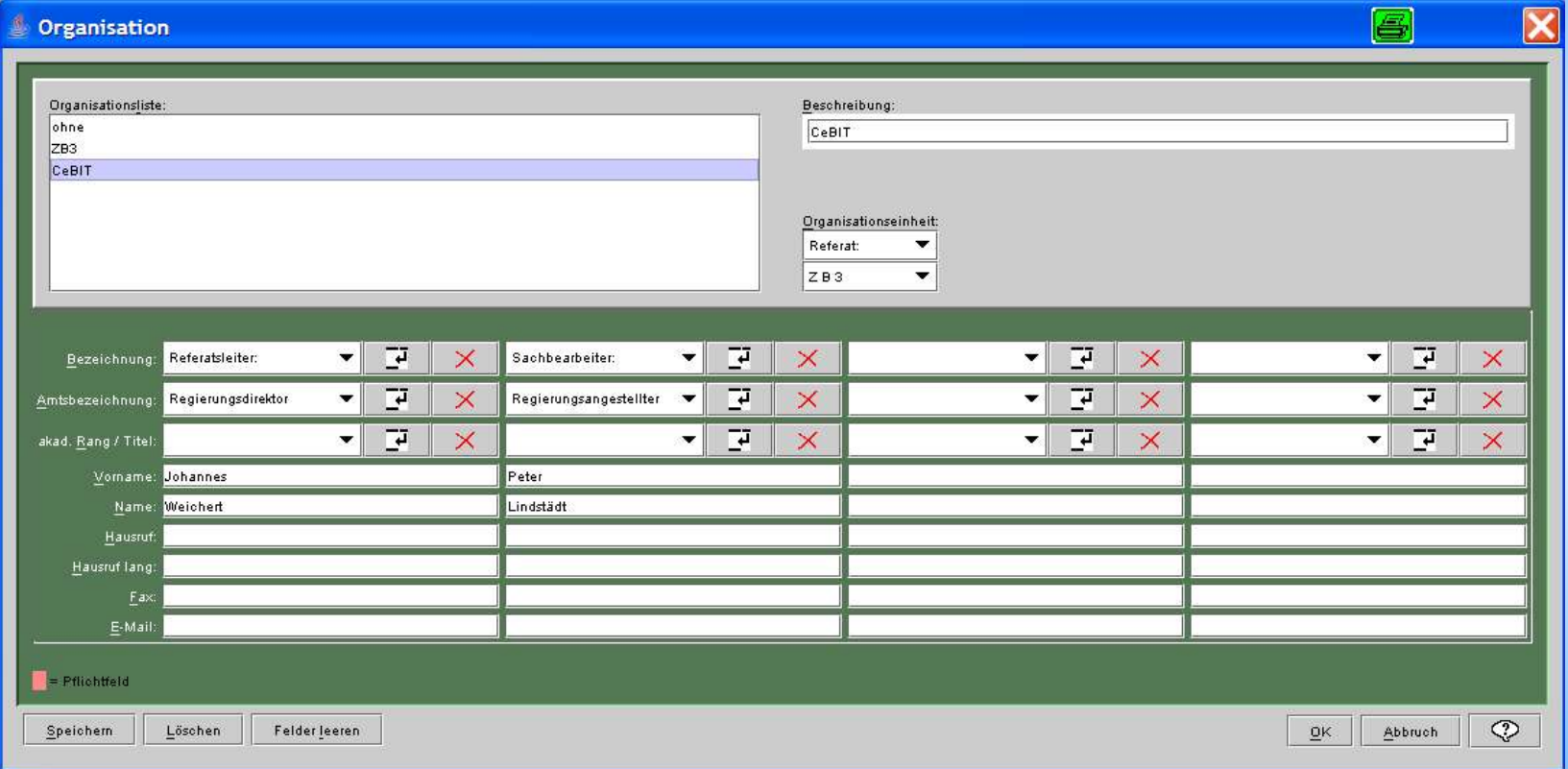

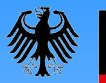

#### Screenshots

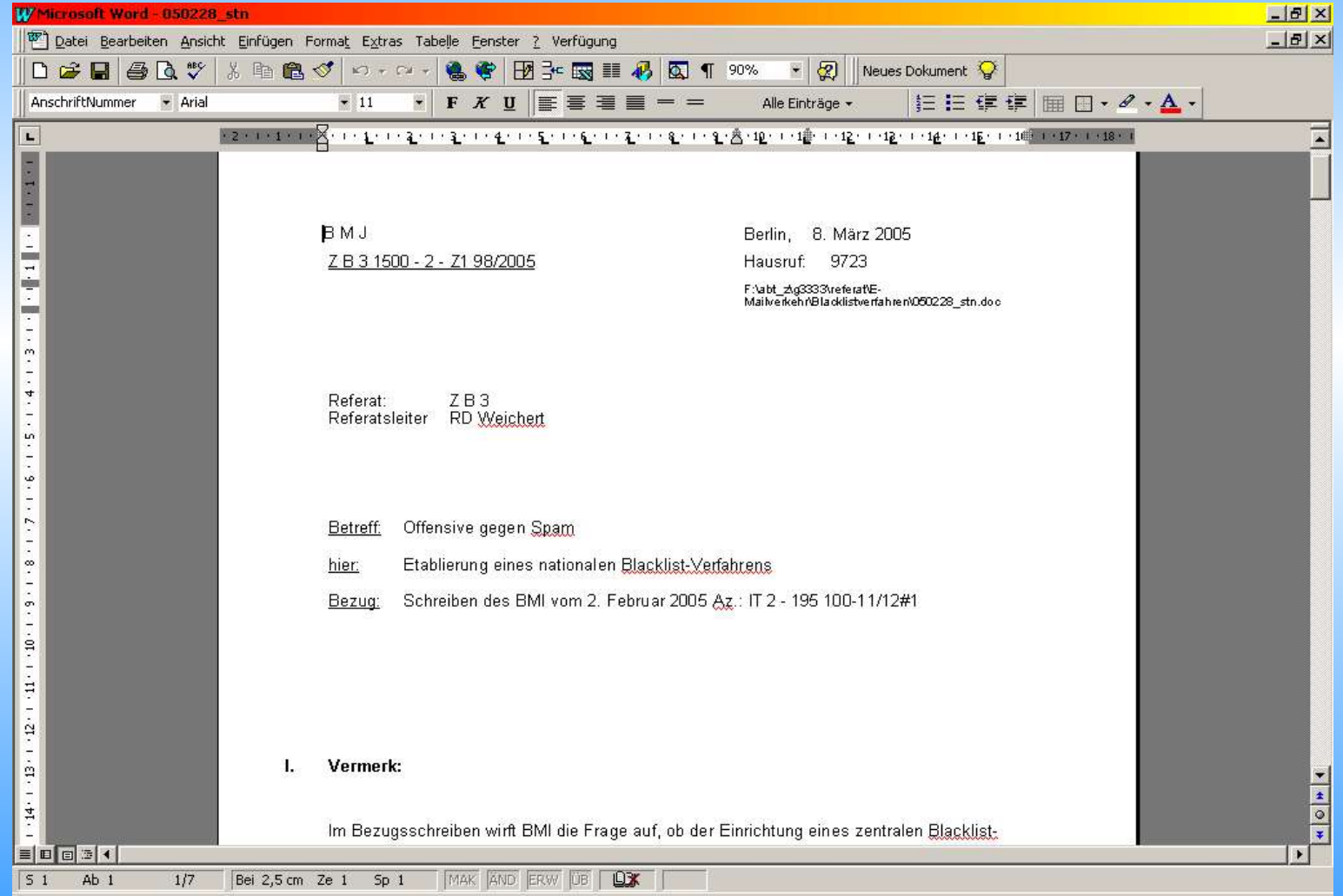

11

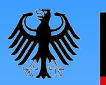

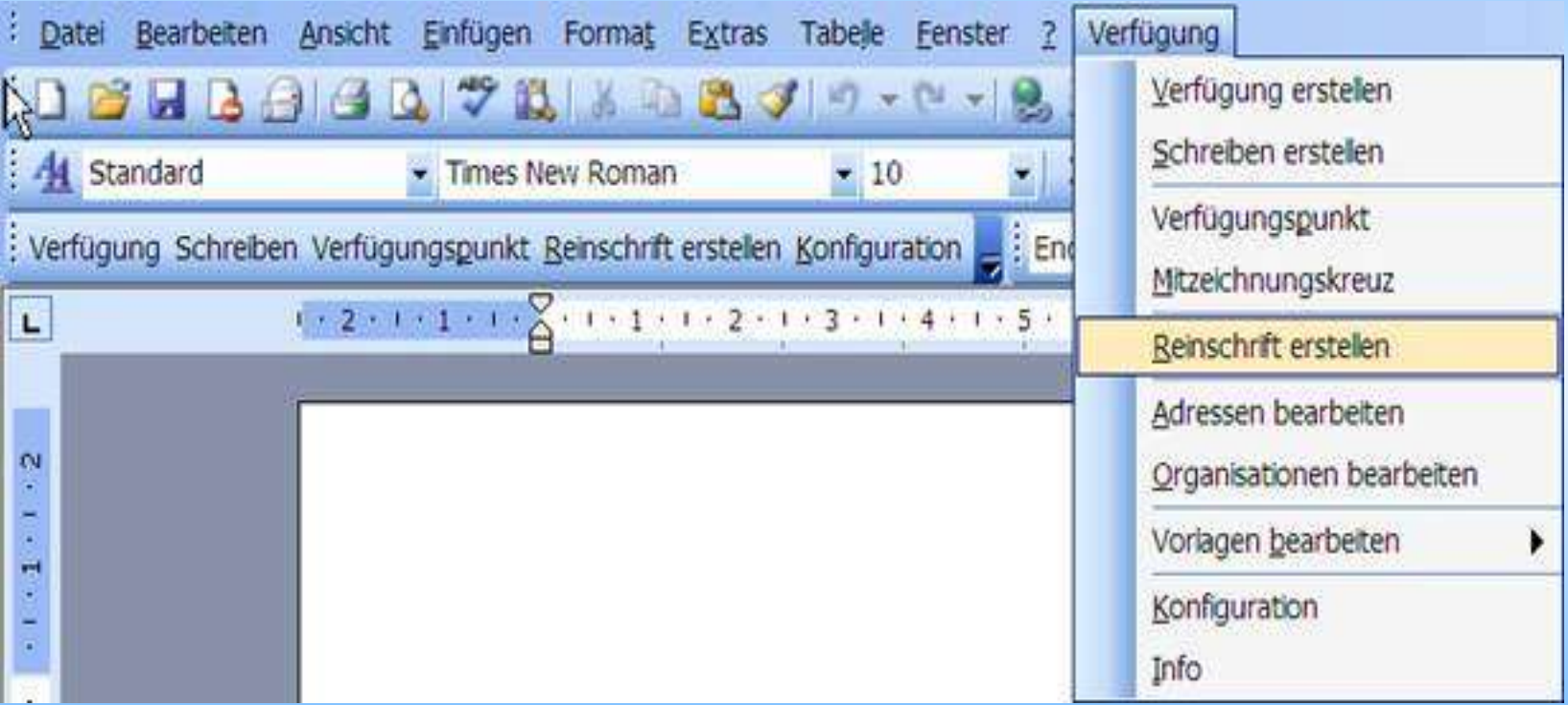

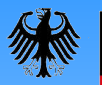

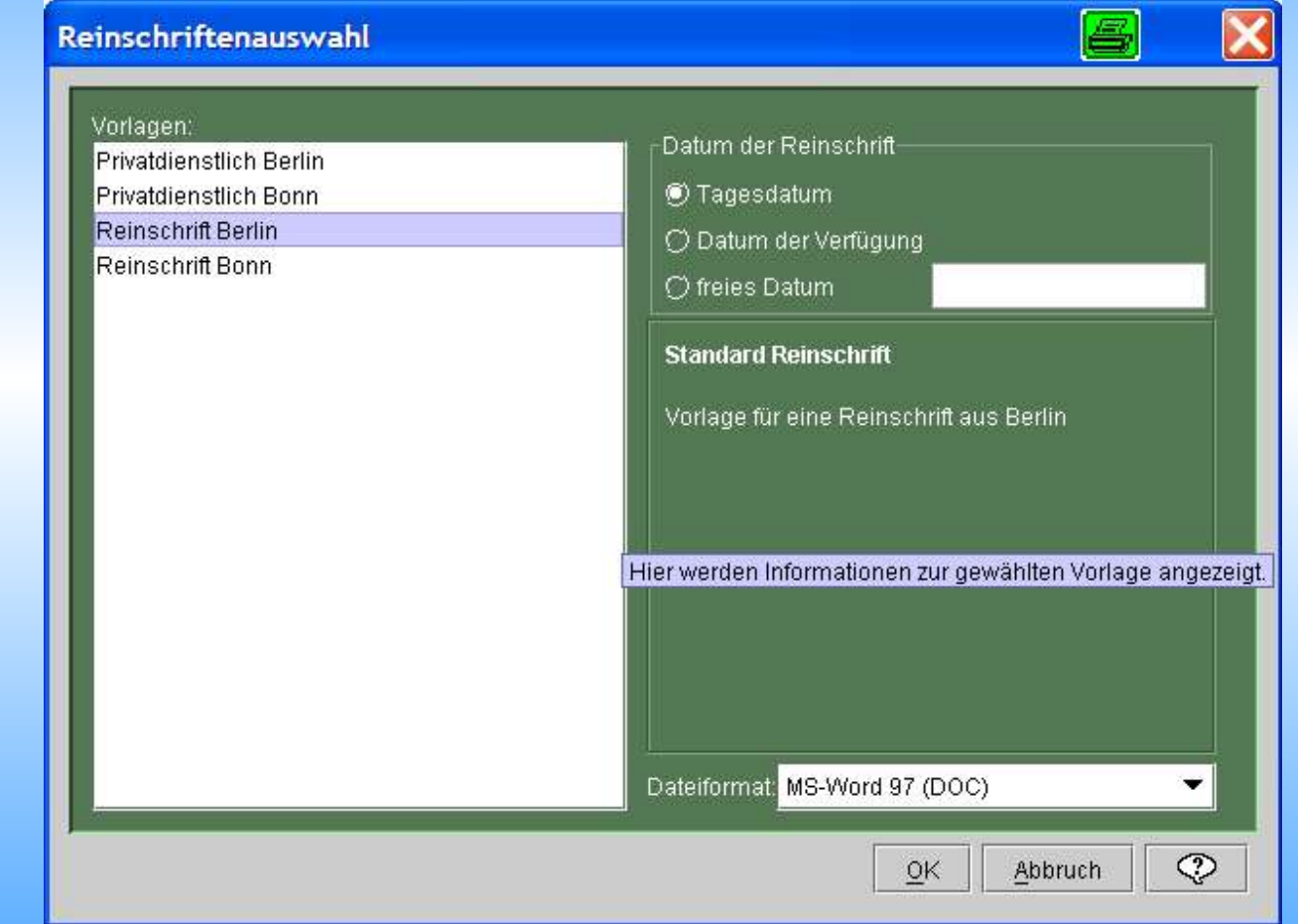

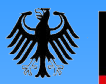

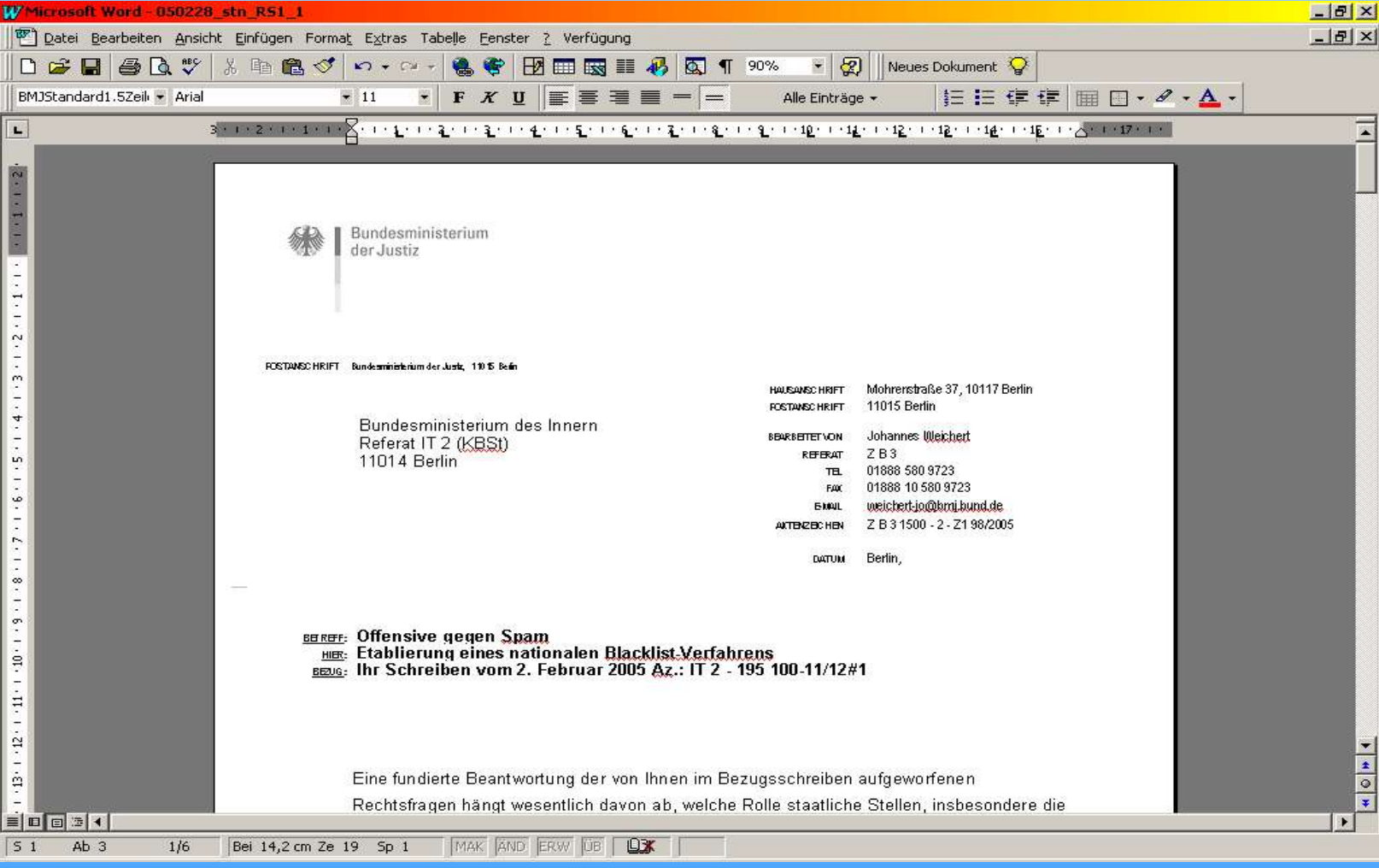

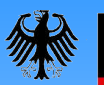

#### Schluss

#### 1. Danke!

2. Fragen?